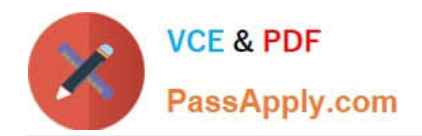

# **HQT-6740Q&As**

Hitachi Vantara Qualified Professional – Storage administration

## **Pass Hitachi HQT-6740 Exam with 100% Guarantee**

Free Download Real Questions & Answers **PDF** and **VCE** file from:

**https://www.passapply.com/hqt-6740.html**

100% Passing Guarantee 100% Money Back Assurance

Following Questions and Answers are all new published by Hitachi Official Exam Center

**C** Instant Download After Purchase

- **83 100% Money Back Guarantee**
- 365 Days Free Update
- 800,000+ Satisfied Customers

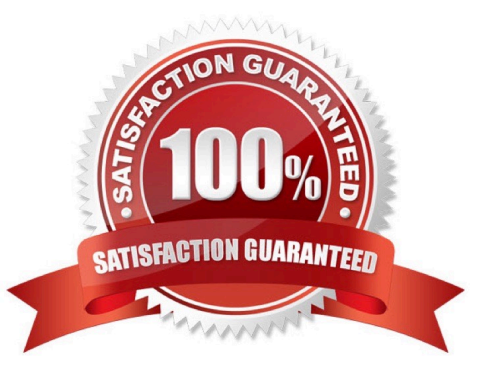

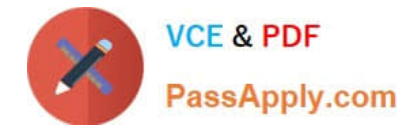

#### **QUESTION 1**

Which three storage operations are performed with Hitachi Device Manager? (Choose three.)

- A. allocate volumes
- B. unallocate volumes
- C. compress volumes
- D. dedupe volumes
- E. create volume

Correct Answer: ABE

#### **QUESTION 2**

From a recently installed host, you want to use the Hitachi Device Manager (HDvM) CLI to manage and configure Host Group security. What must be done before you can use HDvM CLI commands?

A. Download and install the CLI software from the HDvM server using the Web Client.

- B. Configure the CLI software on your client computer in "management mode".
- C. Set the LUN security option to "enable" during the creation of the host storage domain.
- D. Set the LUN security option to "enable" in the CLI properties file of your client computer.

Correct Answer: A

#### **QUESTION 3**

You are installing Hitachi Device Manager and need to verify the existence of the two pre-defined user profiles. Which two are they? (Choose two.)

- A. administrator
- B. ha user
- C. root
- D. system

Correct Answer: BD

#### **QUESTION 4**

Which two operations are performed on Hitachi Dynamic Tiering (HDT) pools using Hitachi Device Manager? (Choose

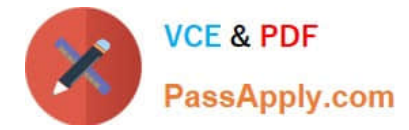

- two.)
- A. Create an HDT pool.
- B. Expand an HDT pool.
- C. Split an HDT pool.
- D. Reallocate an HDT pool.

Correct Answer: AB

### **QUESTION 5**

In which file format is Hitachi Device Manager data exported?

- A. .pdf
- B. .csv
- C. .doc
- D. .html
- Correct Answer: B

[Latest HQT-6740 Dumps](https://www.passapply.com/hqt-6740.html) [HQT-6740 VCE Dumps](https://www.passapply.com/hqt-6740.html) [HQT-6740 Braindumps](https://www.passapply.com/hqt-6740.html)